# **Velocity 3.5 SP1 Release Notes**

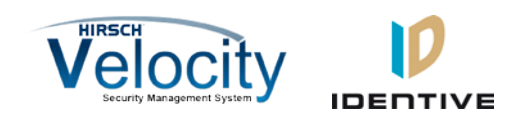

Copyright© 2013, Identive Group. Last updated on December 11, 2015.

#### **Overview**

The Velocity 3.5 SP1 release:

- provides a larger and resizable browser window for an AXIS camera's video,
- renames the "Perform Database Maintenance" default task to "Full Database Backup",
- includes new options for disabling alarm sounds,
- supports PIV-I cards with a UUID (128-bit GUID),
- allows you to specify which port the Email Writer uses to send email,
- enables you to easily test the Email Writer's SMTP settings,
- supports newer PIV cards which use the updated FIPS201 data layout,
- allows you to use the Windows built-in SYSTEM account to install Velocity updates,
- supports an unlimited number of USB Smart Card Readers,
- adds a Ping Port feature for IP XNET/SNET ports,
- shows which edition of Velocity you have licensed (in the Velocity Client's title bar),
- makes the Velocity database more secure,
- makes sure the Client and Server are running the same version of Velocity,
- includes several other minor enhancements, and
- fixes numerous bugs.

This release also provides support for the new Mx controller, which includes a 6-pin Wiegand terminal for each door that enables you to directly connect the Mx controller to an industry-standard Wiegand card reader, without a separate MATCH2 board. For more information, see **Chapter 8, Mx Controller**, in the *DIGI\*TRAC Systems Design and Installation Guide*, or the **DIGI\*TRAC Hardware Configuration > Controllers > Mx Controller** topic in the Velocity online help.

The following documentation has also been updated:

- Velocity 3.5 main online help system
- Velocity 3.5 Installation online help system
- Velocity 3.5 Installation Guide
- DIGI\*TRAC Systems Design & Installation Guide (includes a chapter about the new Mx controller)

**NOTE:** This Velocity 3.5 SP1 release includes all the relevant bug fixes, enhancements, and new features of the Velocity 3.1 KB640 release. If you have 3.1 KB640 installed and want to upgrade to 3.5, be sure to upgrade to the 3.5 SP1 (or newer) release.

**To utilize all the features of 3.5 SP1 (including support for the new Mx controller) requires CCM version 7.5.04 (in production as of 9/5/2013). To utilize the PIV-I/128-bit GUID support (first provided in CCM Version 7.4.58) also requires MATCH2 version 130127 (available on special order from 6/1/2013). Check with Inside Sales to verify the current production version of MATCH2 or ScramblePad.**

For more information, see the tables of [New Features and Enhancements](#page-1-0) and [Bug Fixes.](#page-3-0)

This document also summarizes th[e Known Issues](#page-17-0) in this release.

**NOTE:** The XML Writer server extension (and its associated role permissions) was removed from Velocity, starting with the initial 3.5 release. If you were using the XML Writer, you will need to rewrite your application so it uses the Message Queue Writer instead. See the **Interfaces Configuration > Writers (E-mail, Message Queue, and Serial Port) > Message Queue Writers** topic in Velocity's online help system. If you need additional assistance, contact Identiv's Technical Support department.

### <span id="page-1-0"></span>**New Features and Enhancements**

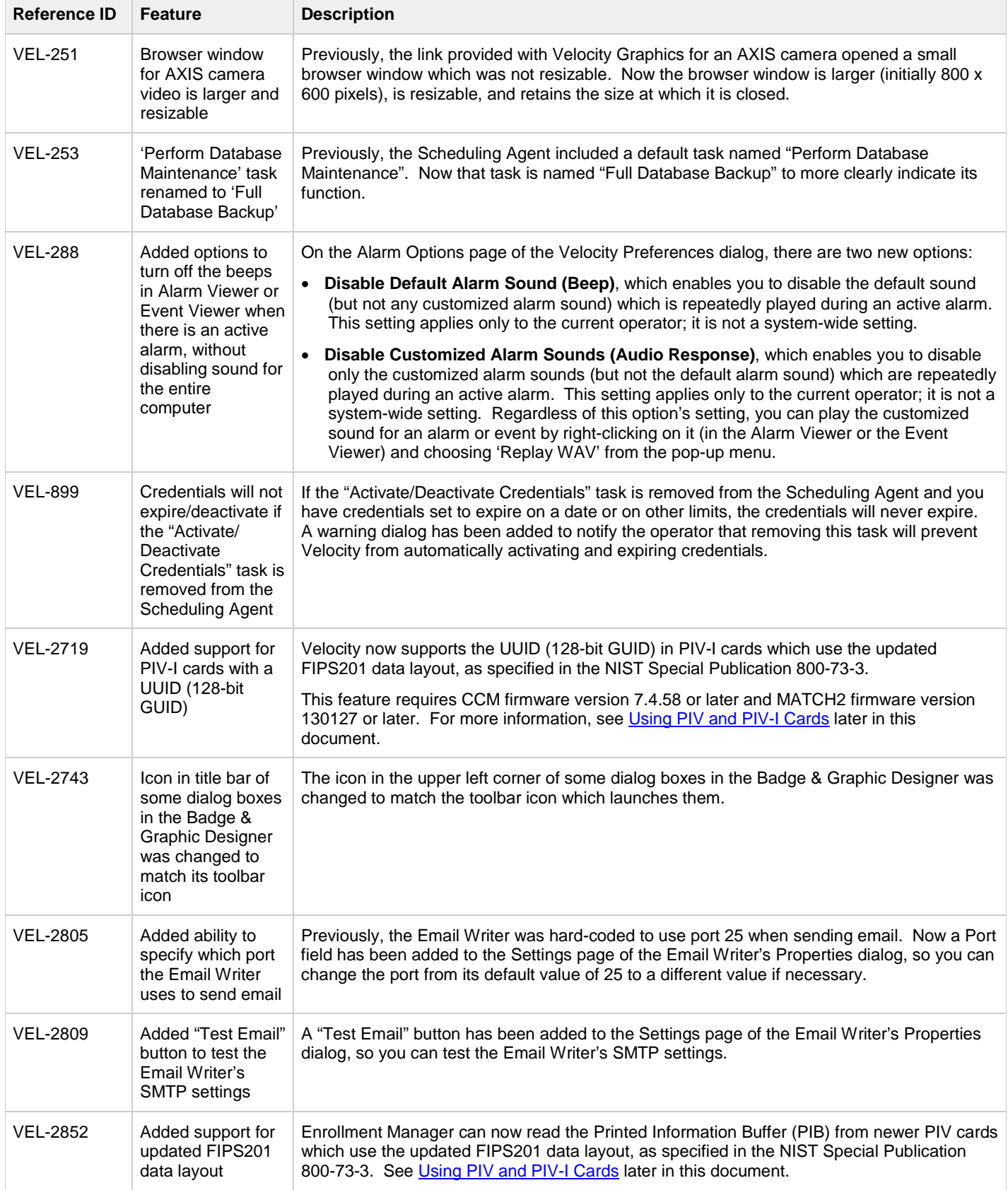

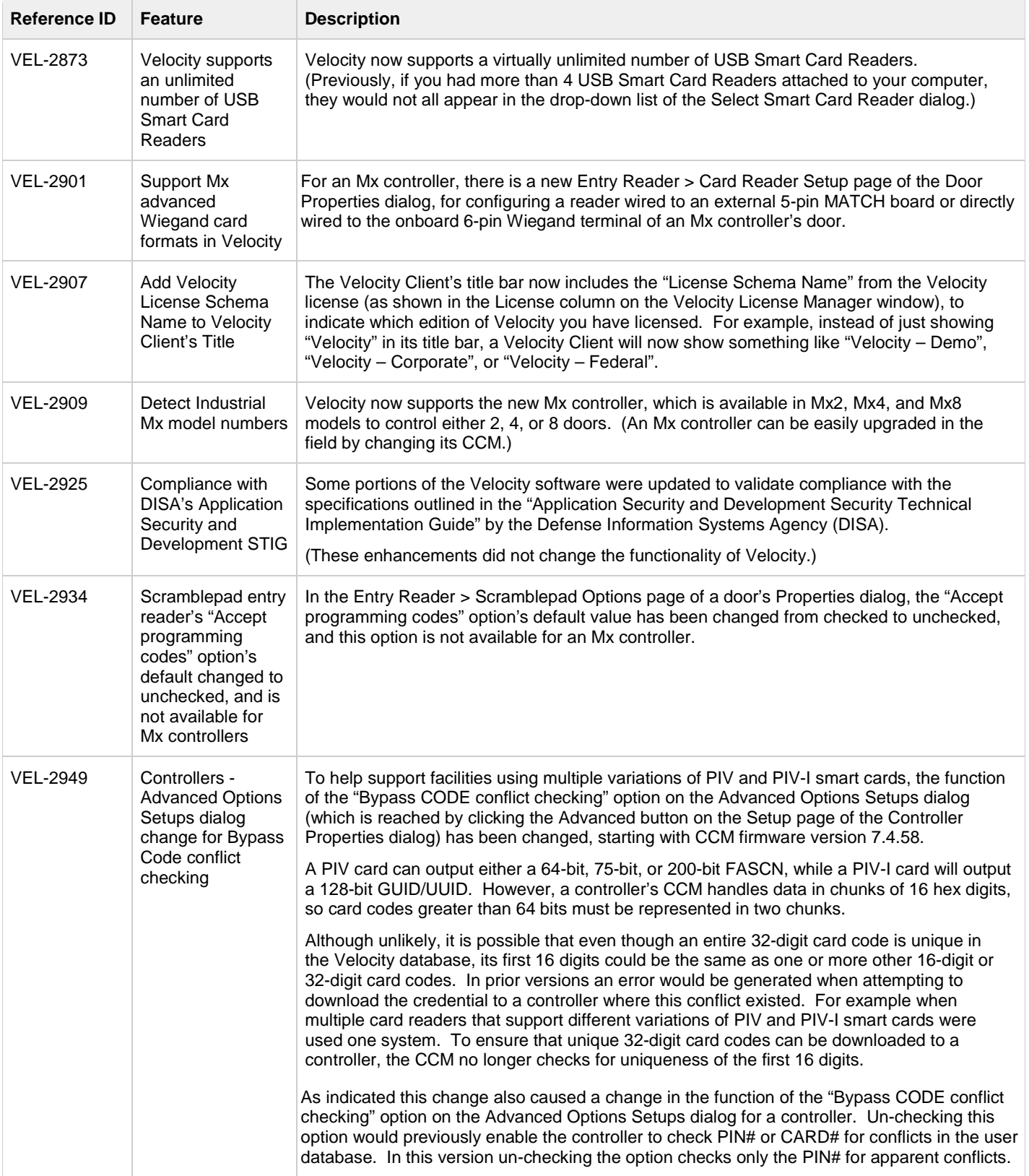

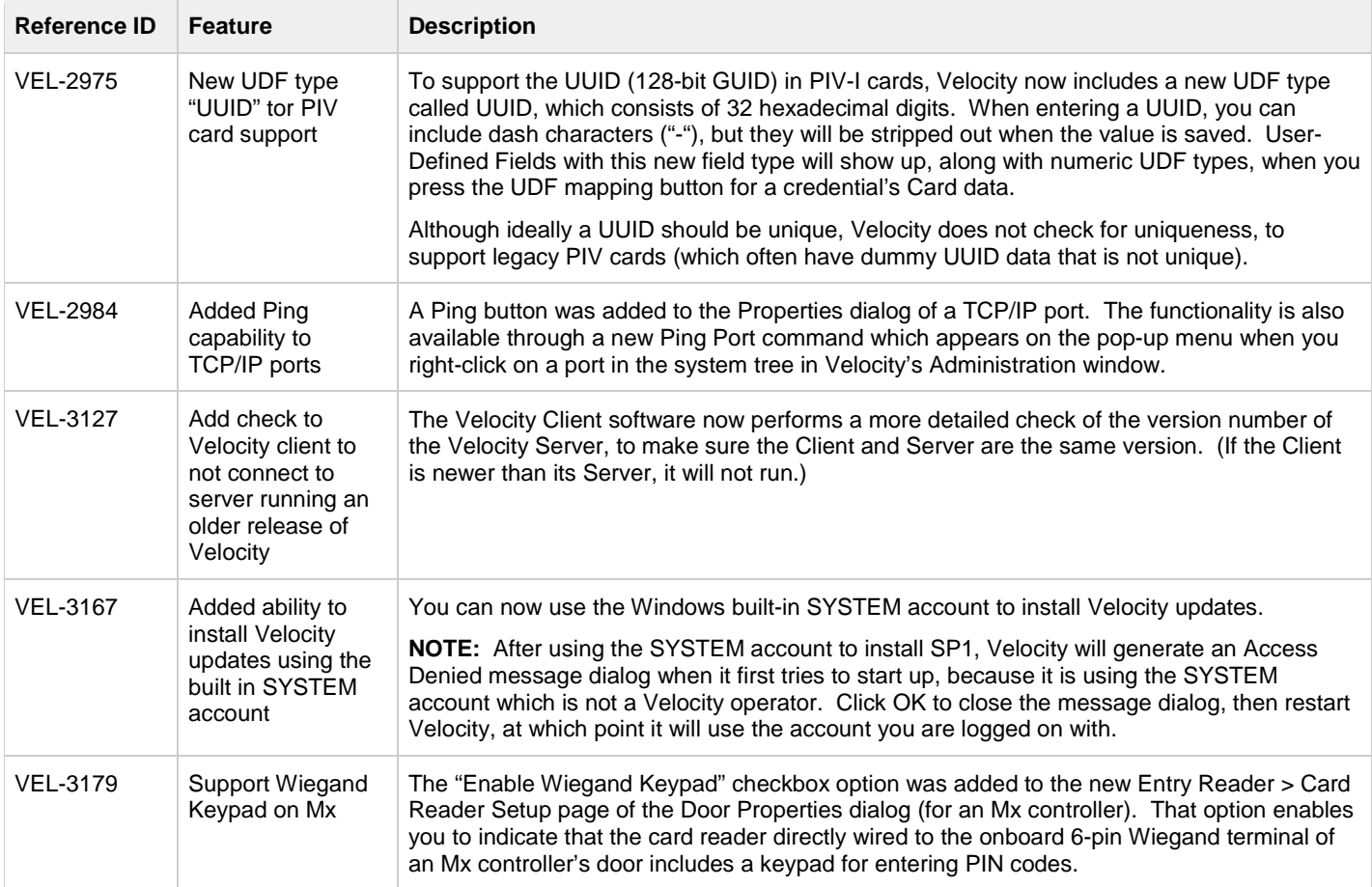

## <span id="page-3-0"></span>**Bug Fixes**

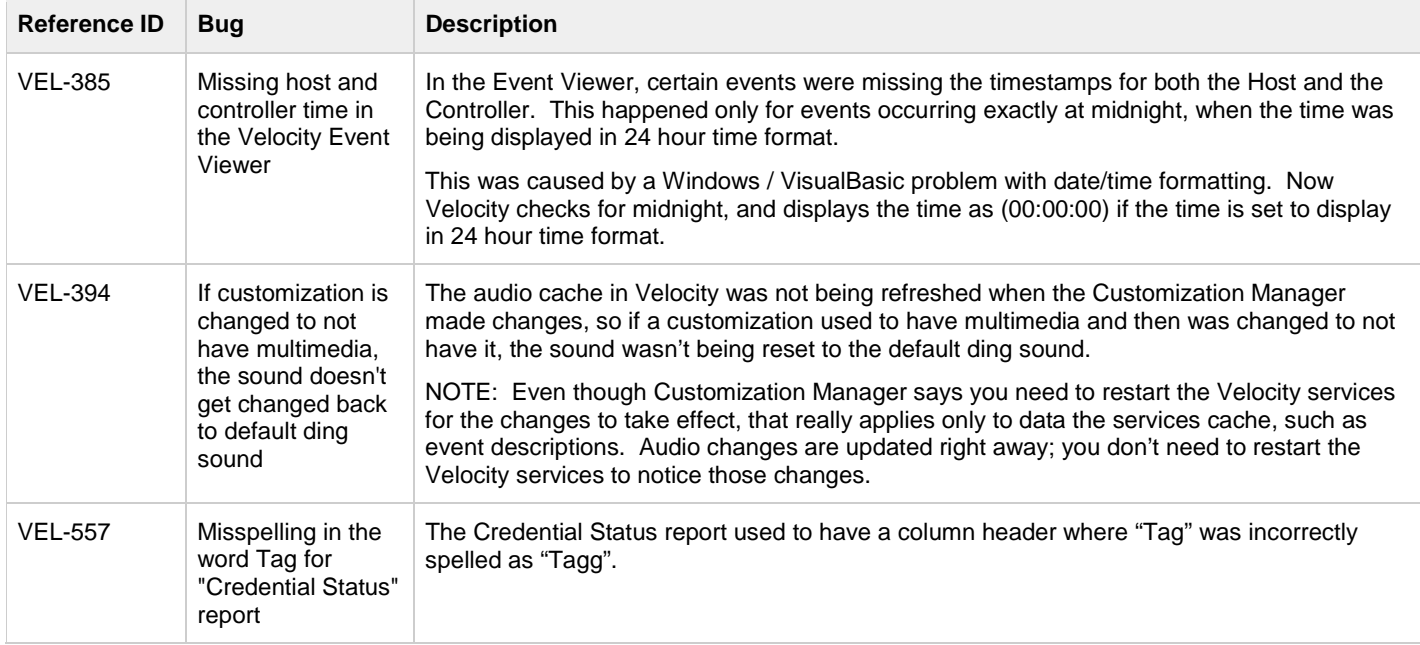

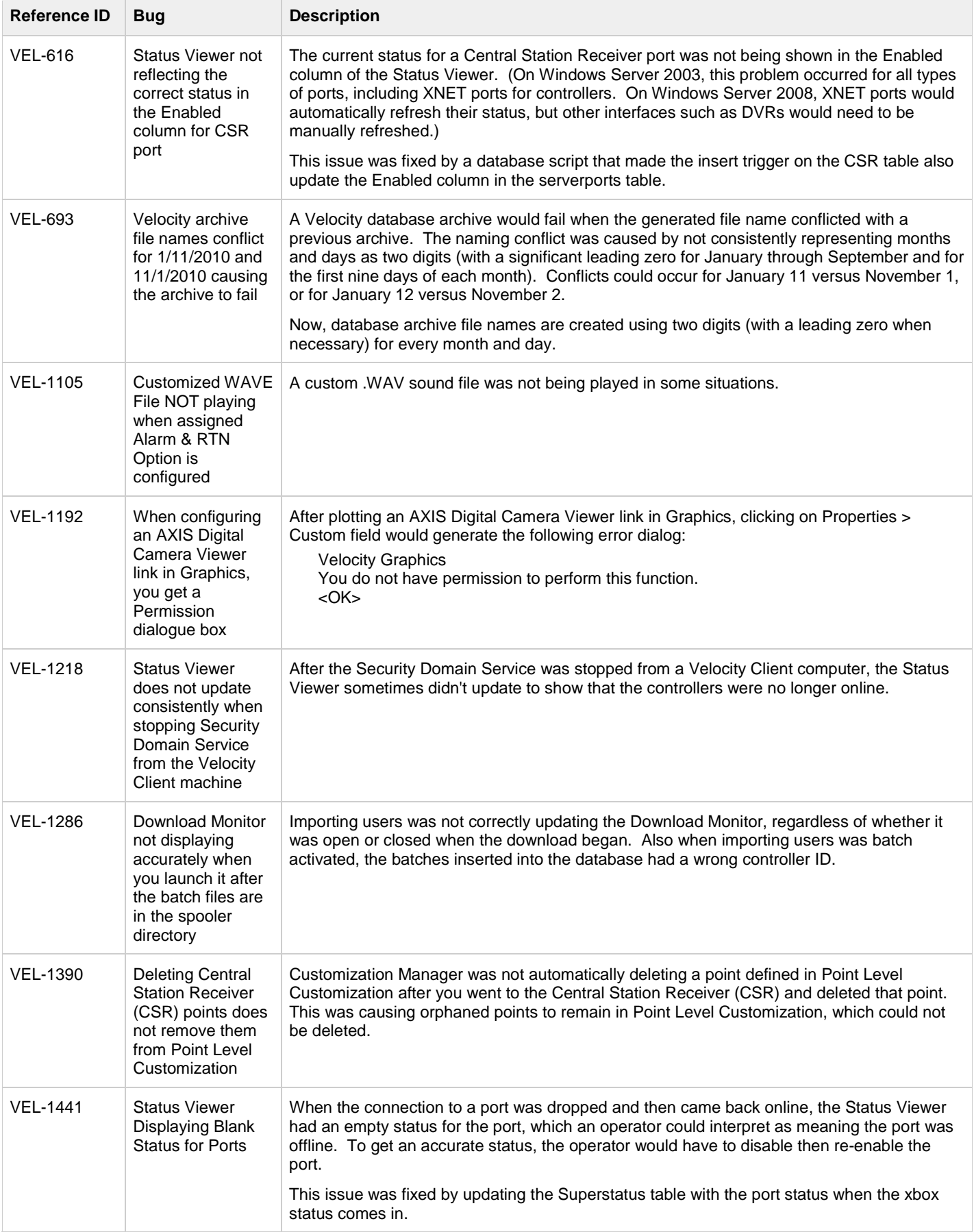

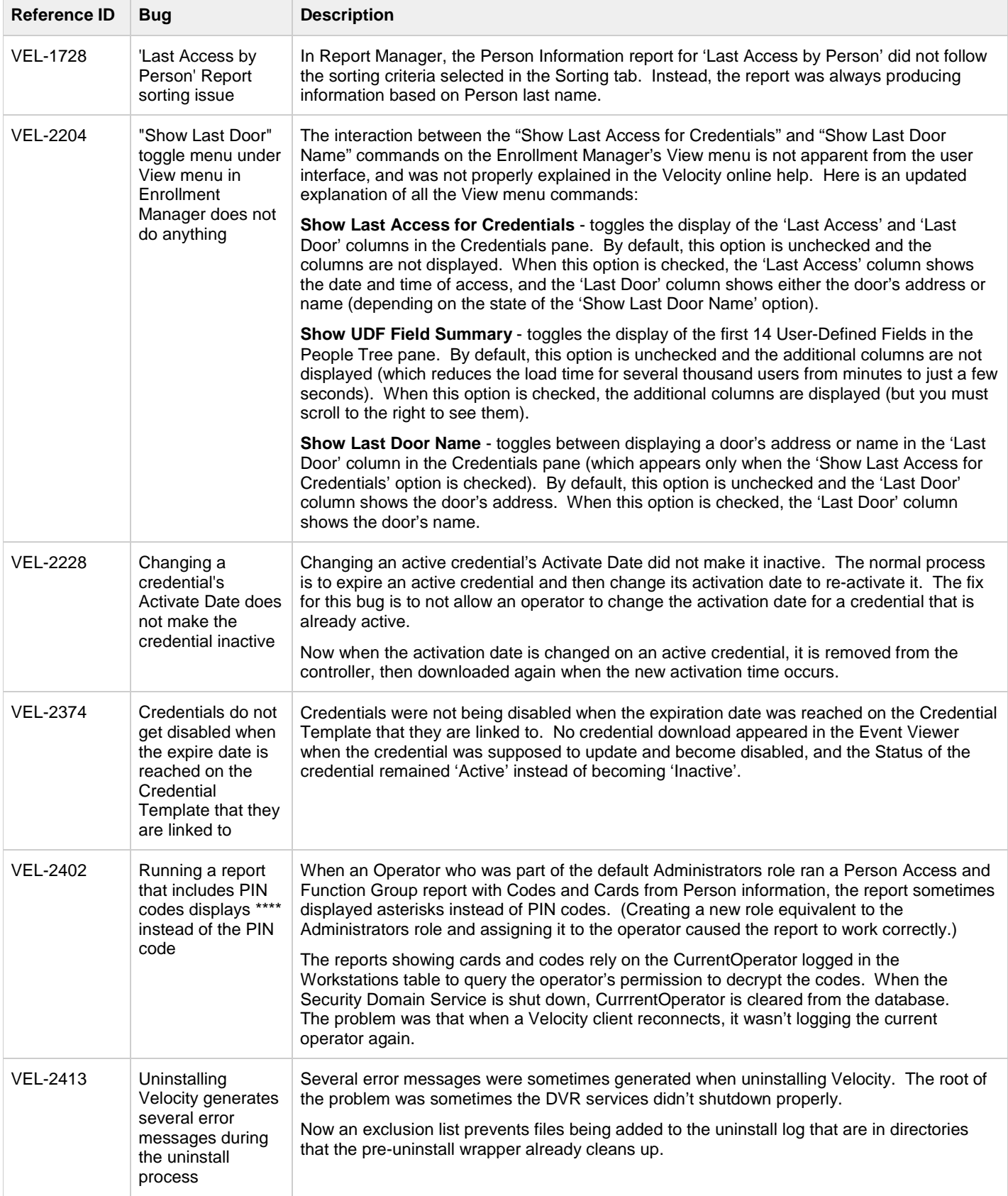

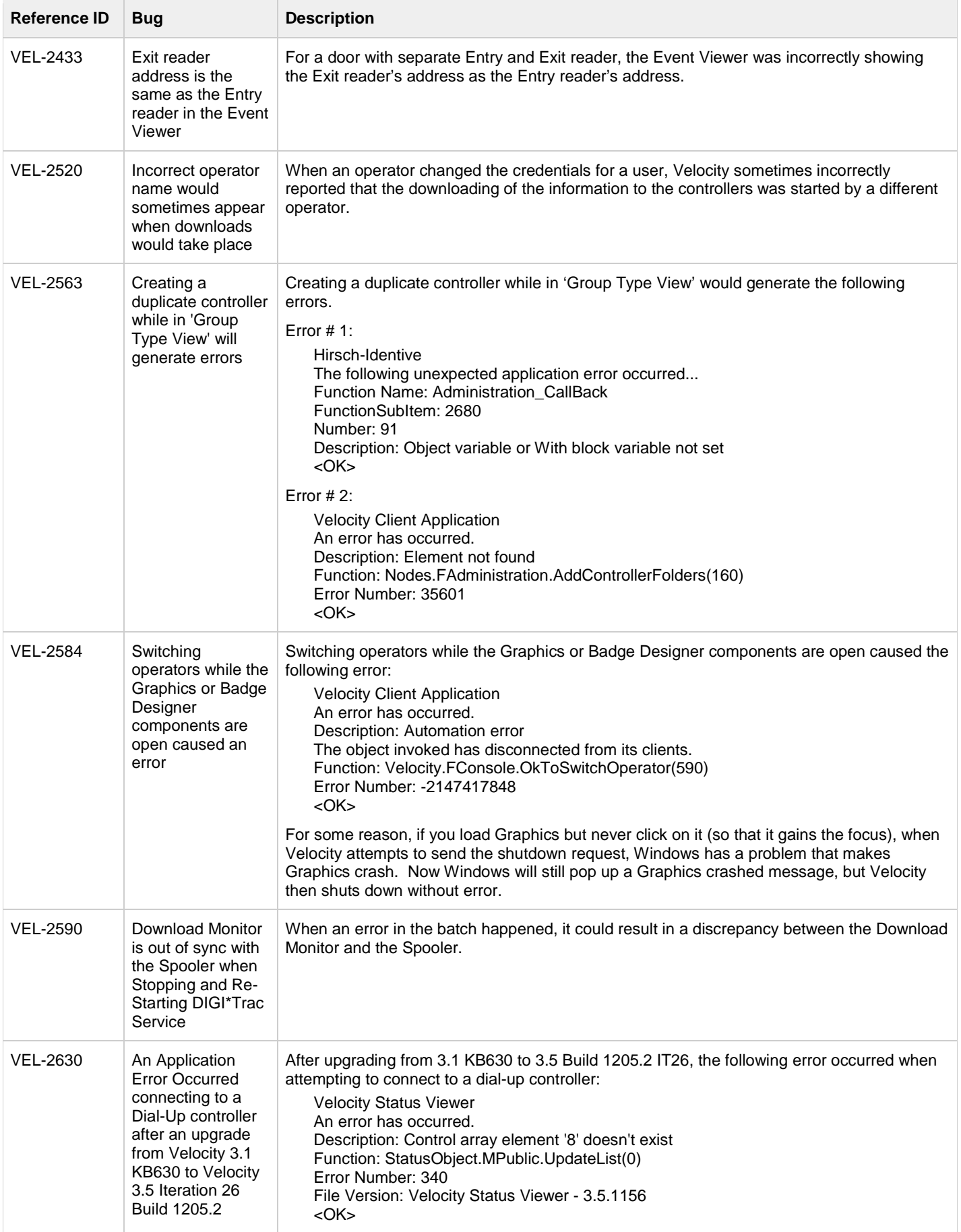

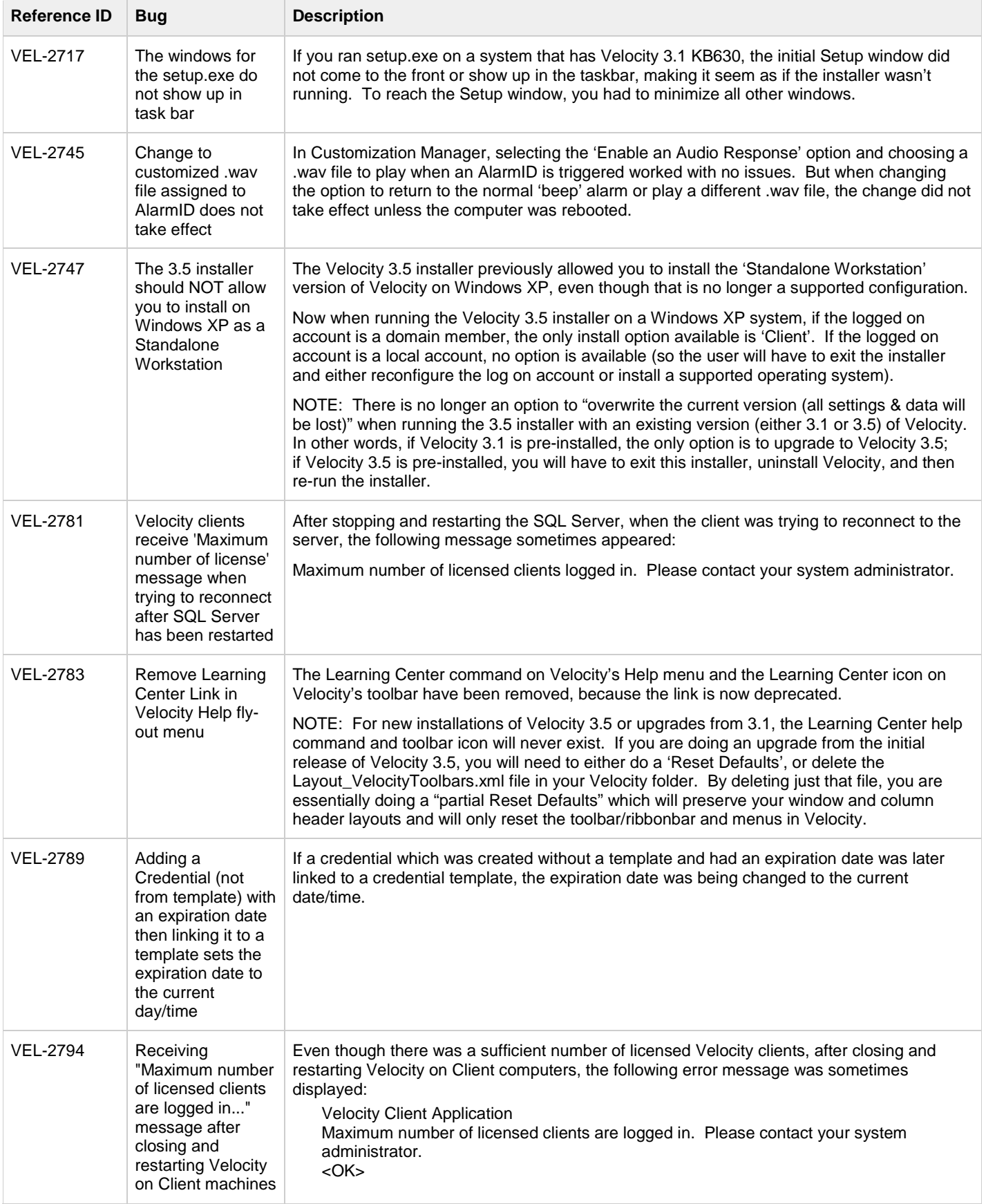

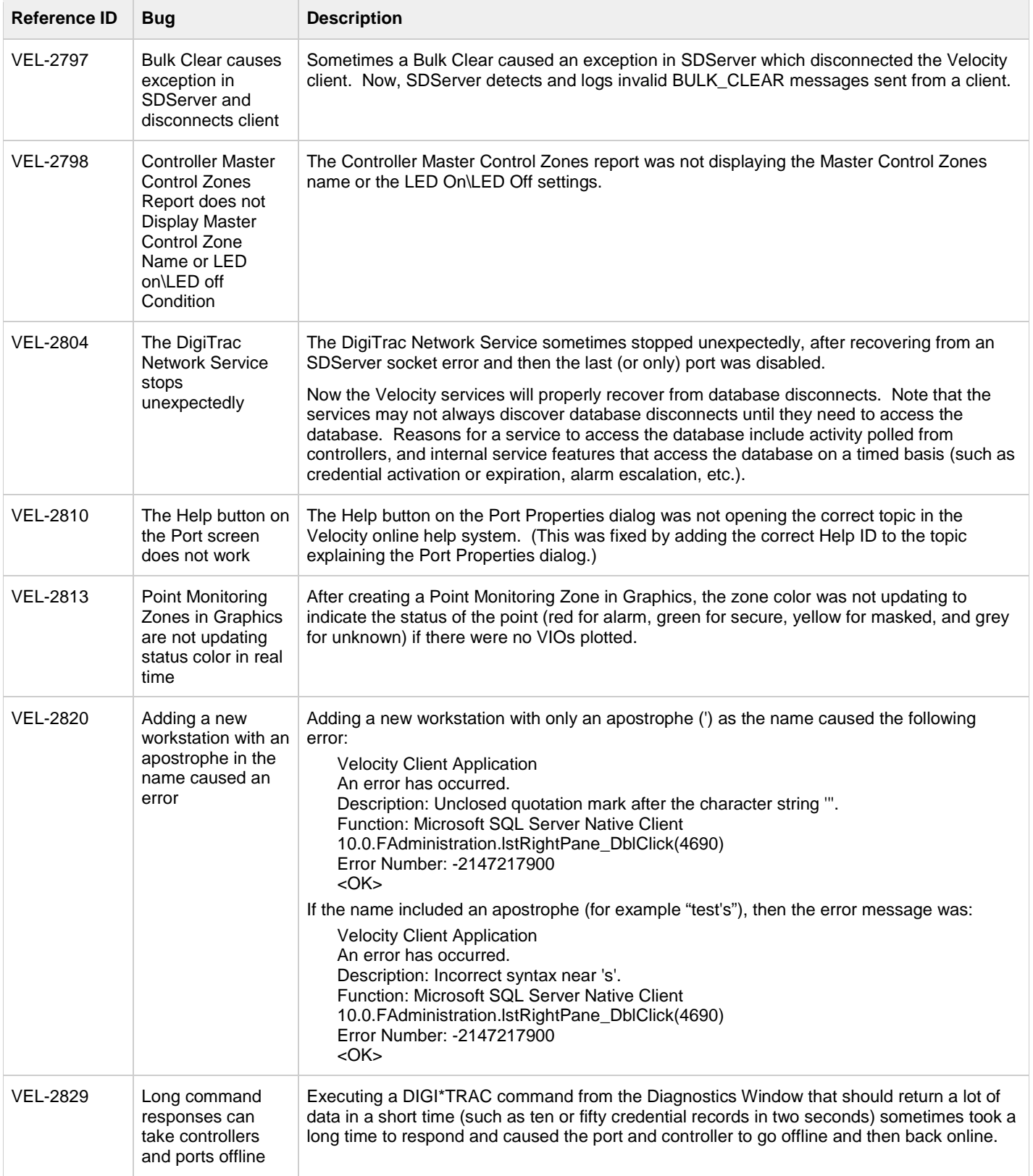

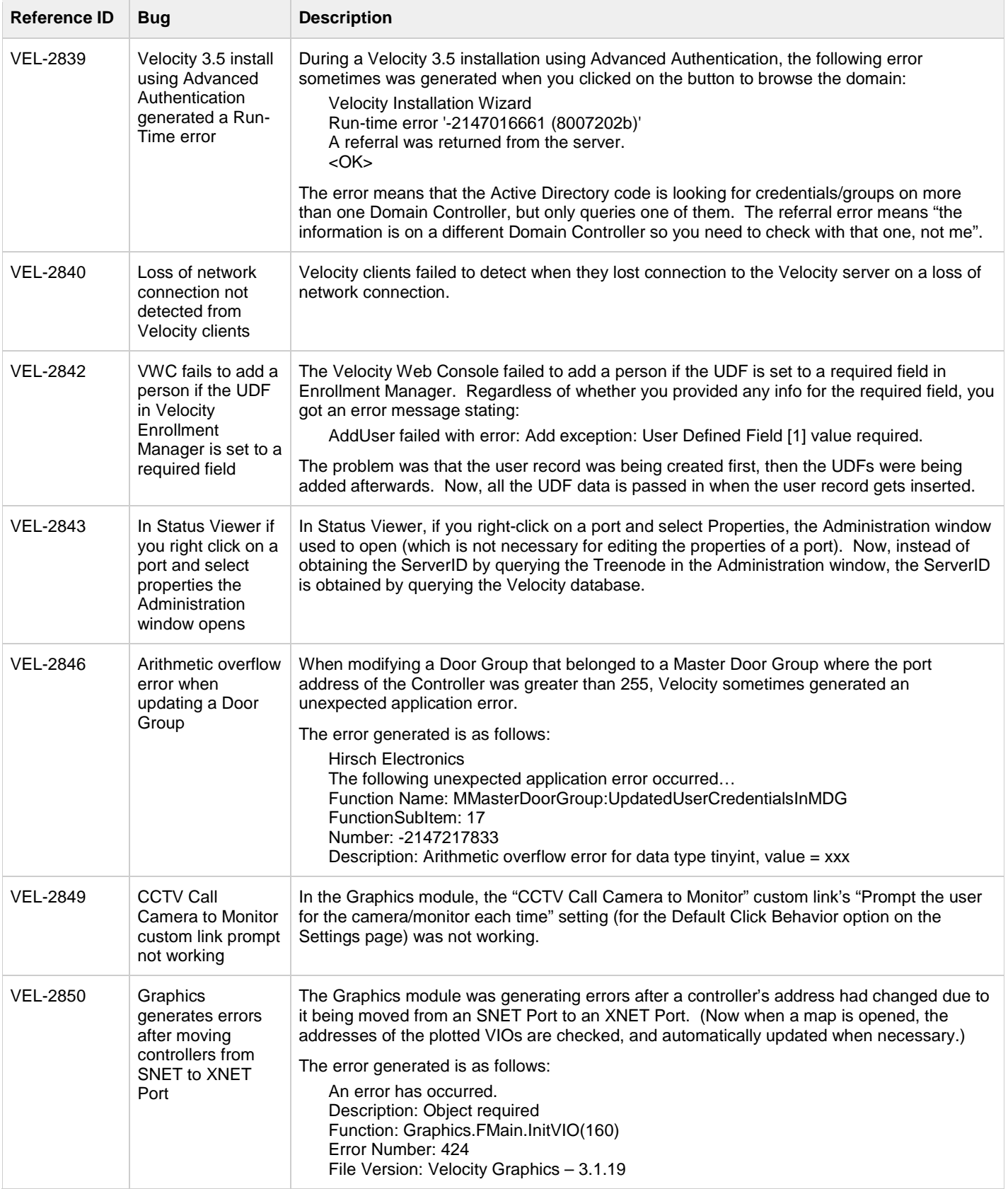

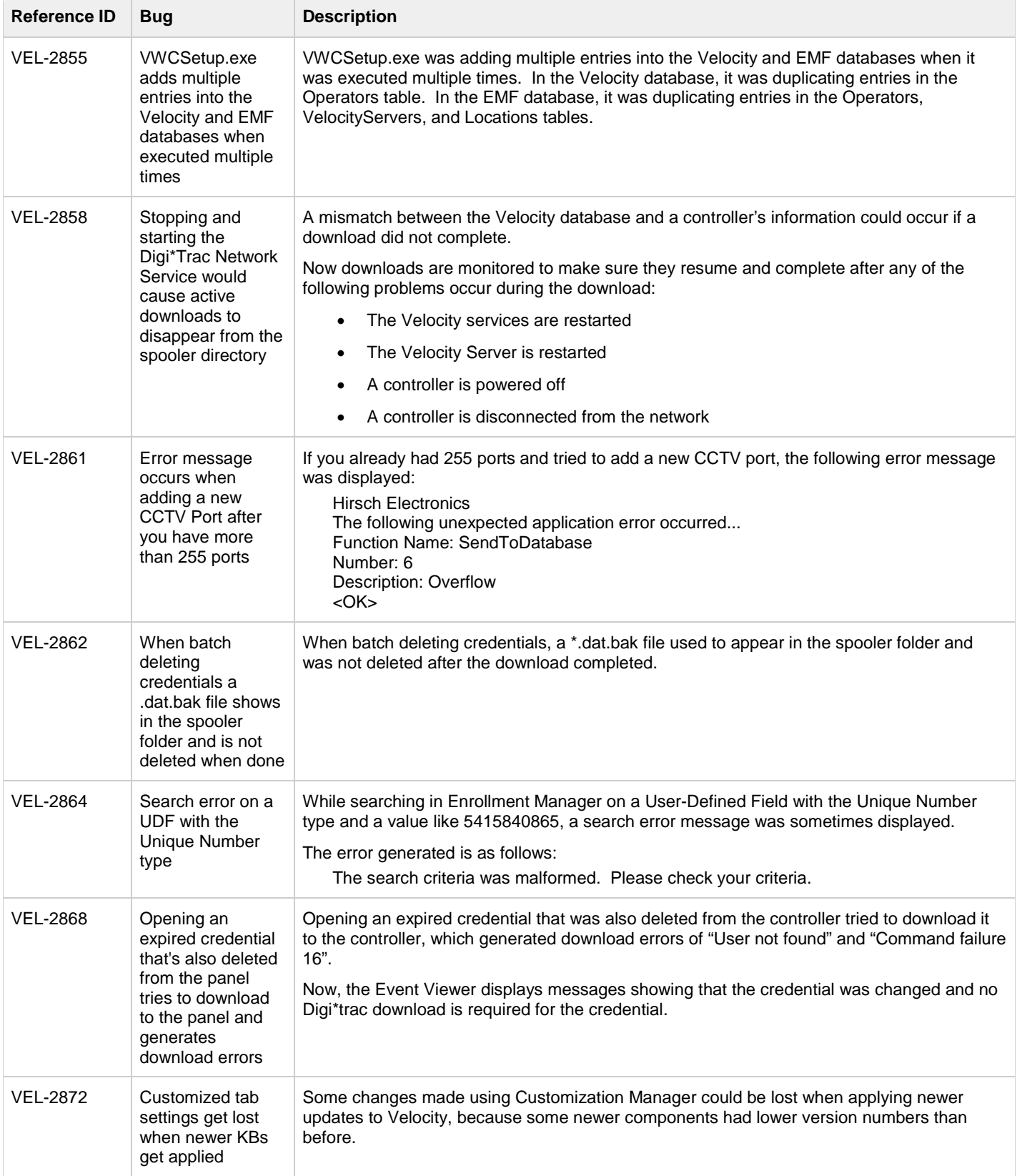

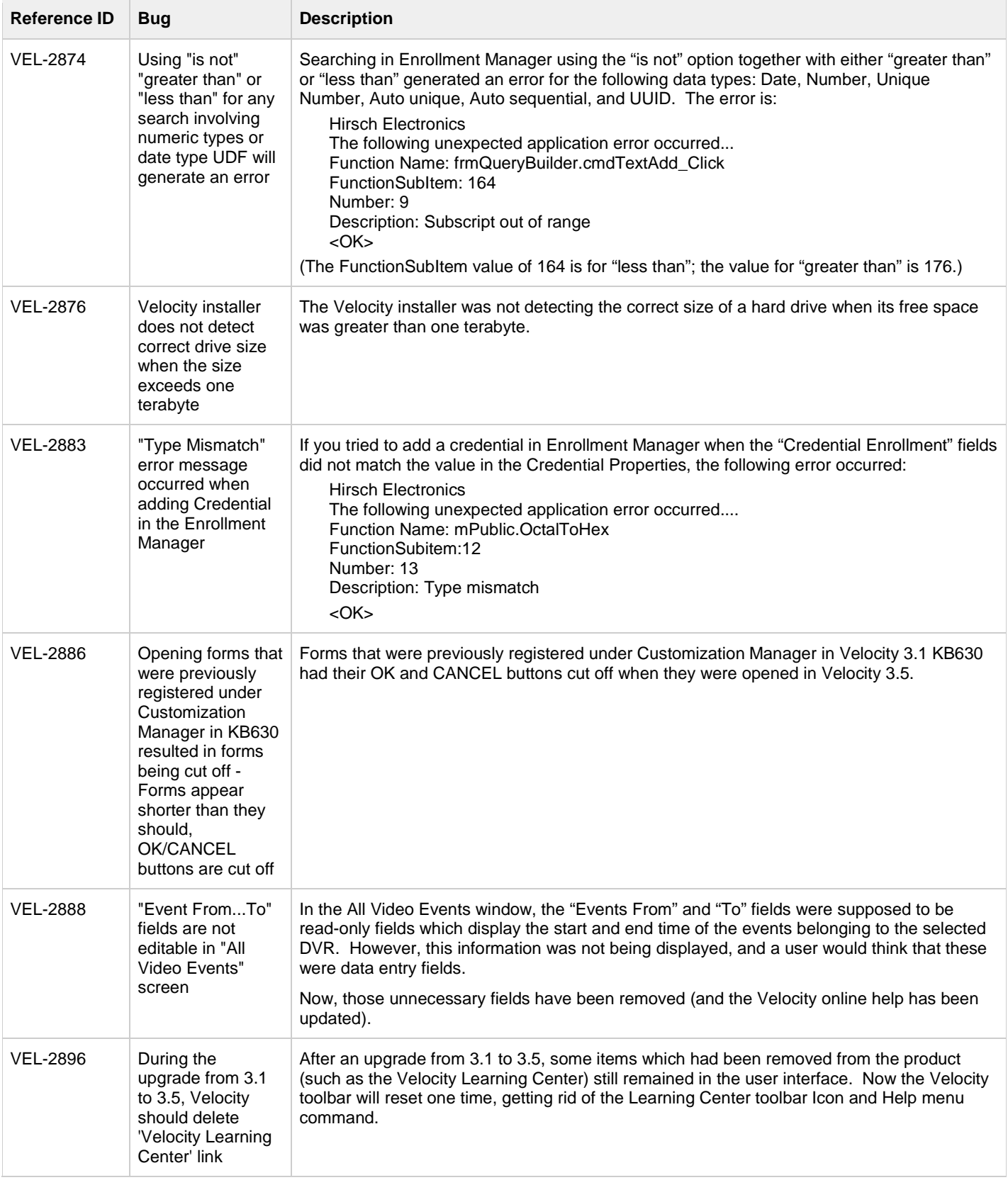

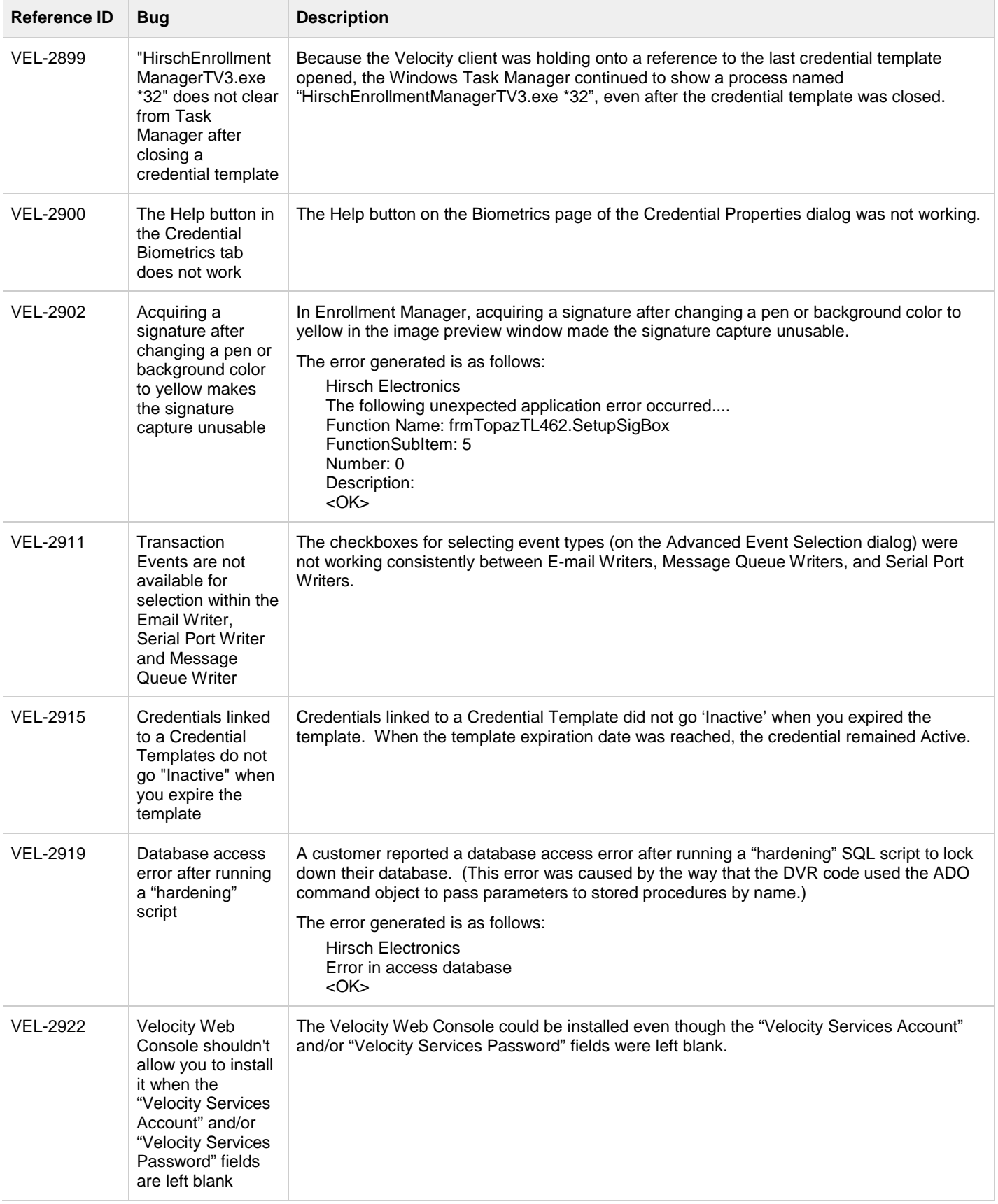

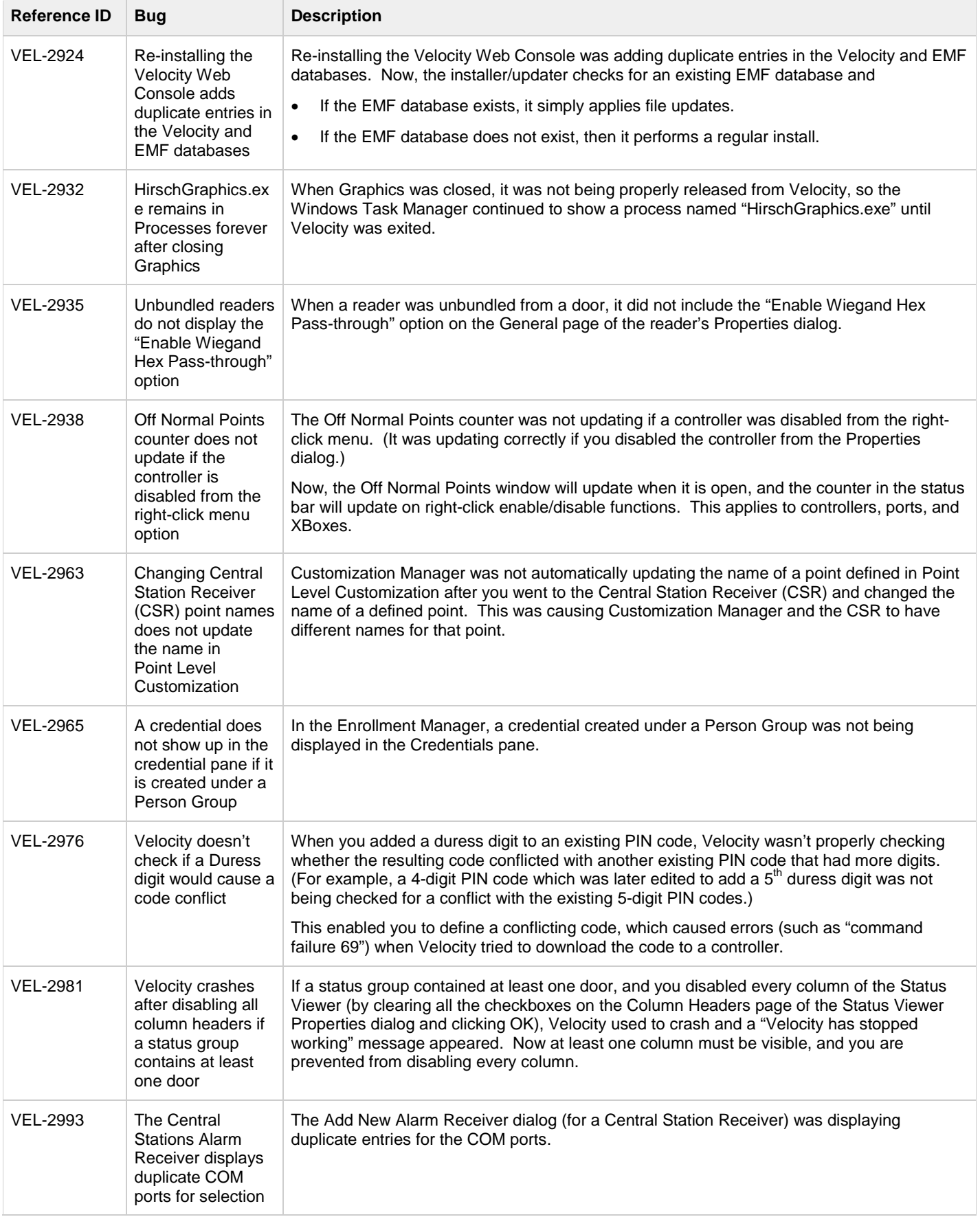

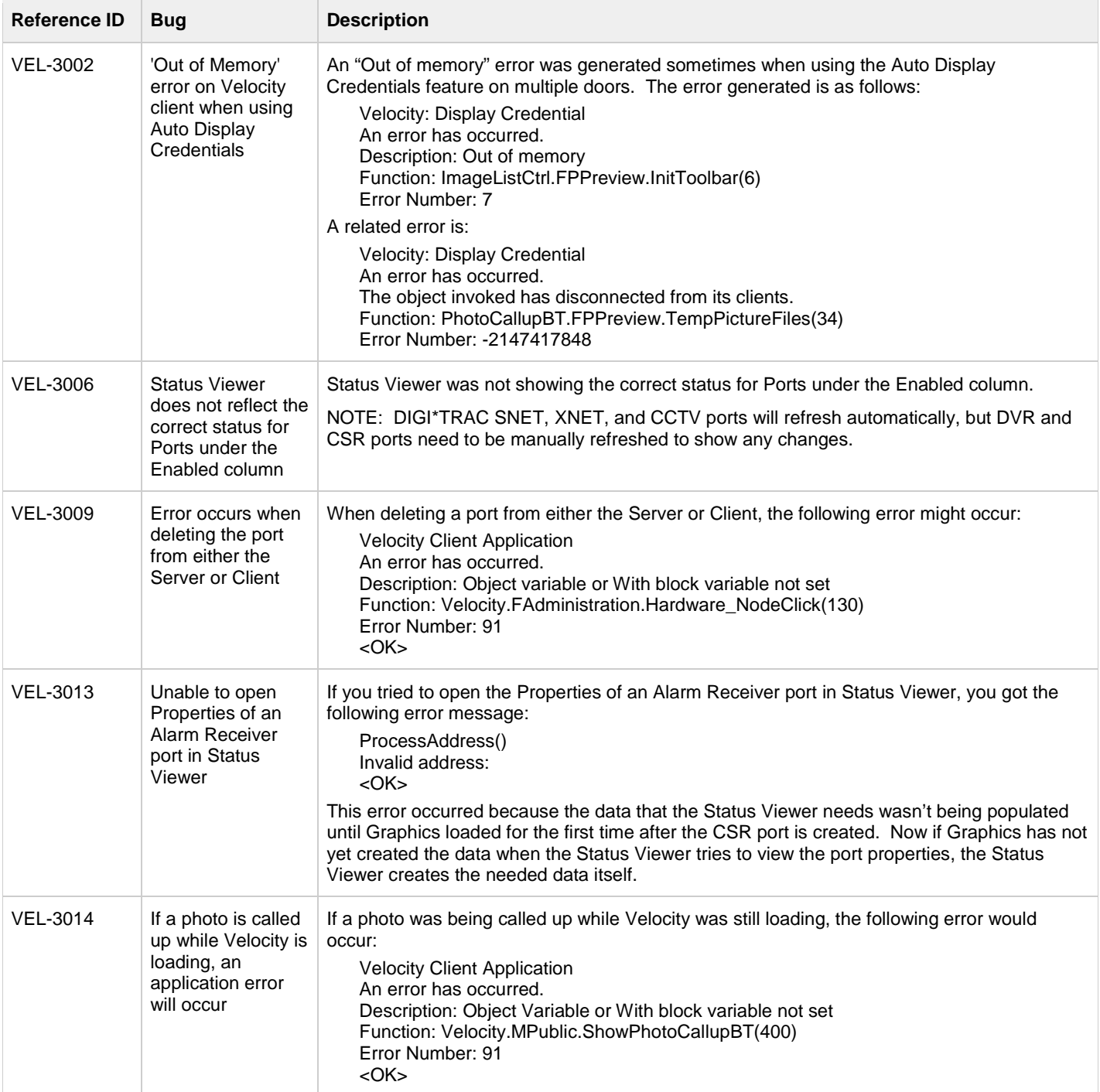

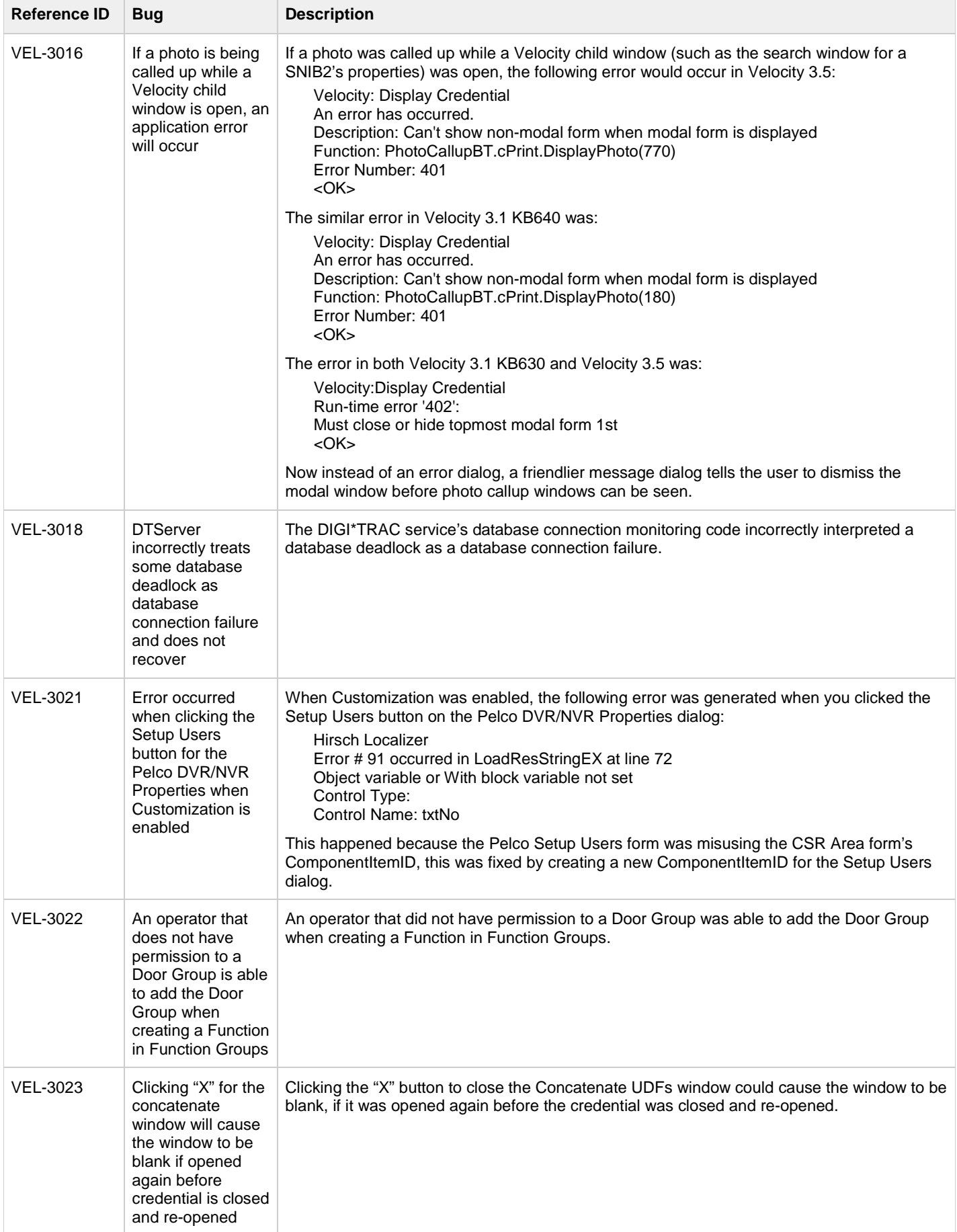

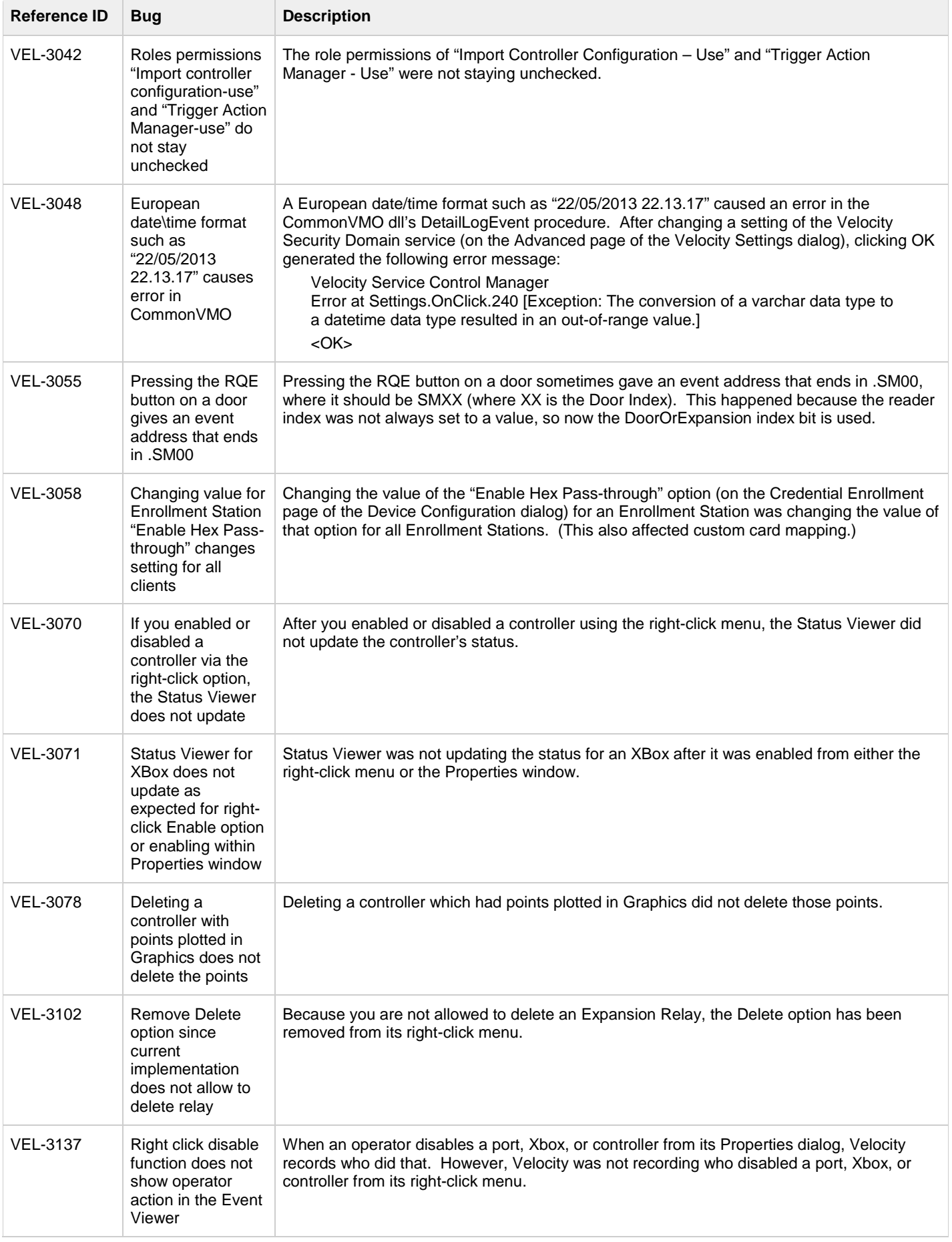

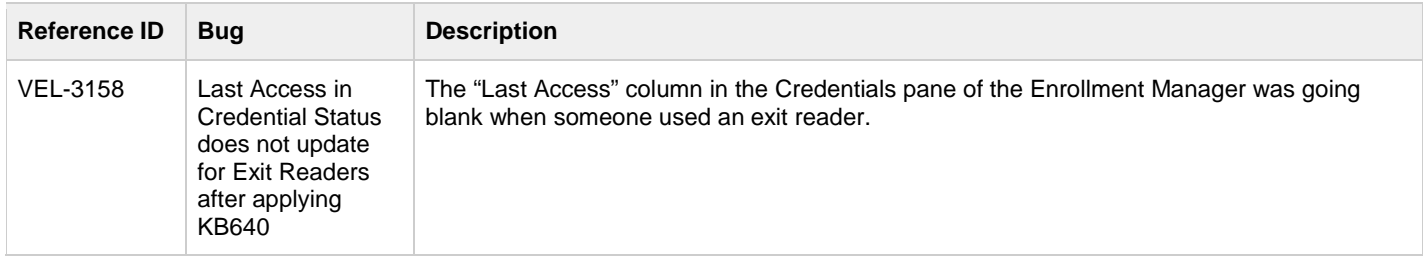

### <span id="page-17-0"></span>**Known Issues**

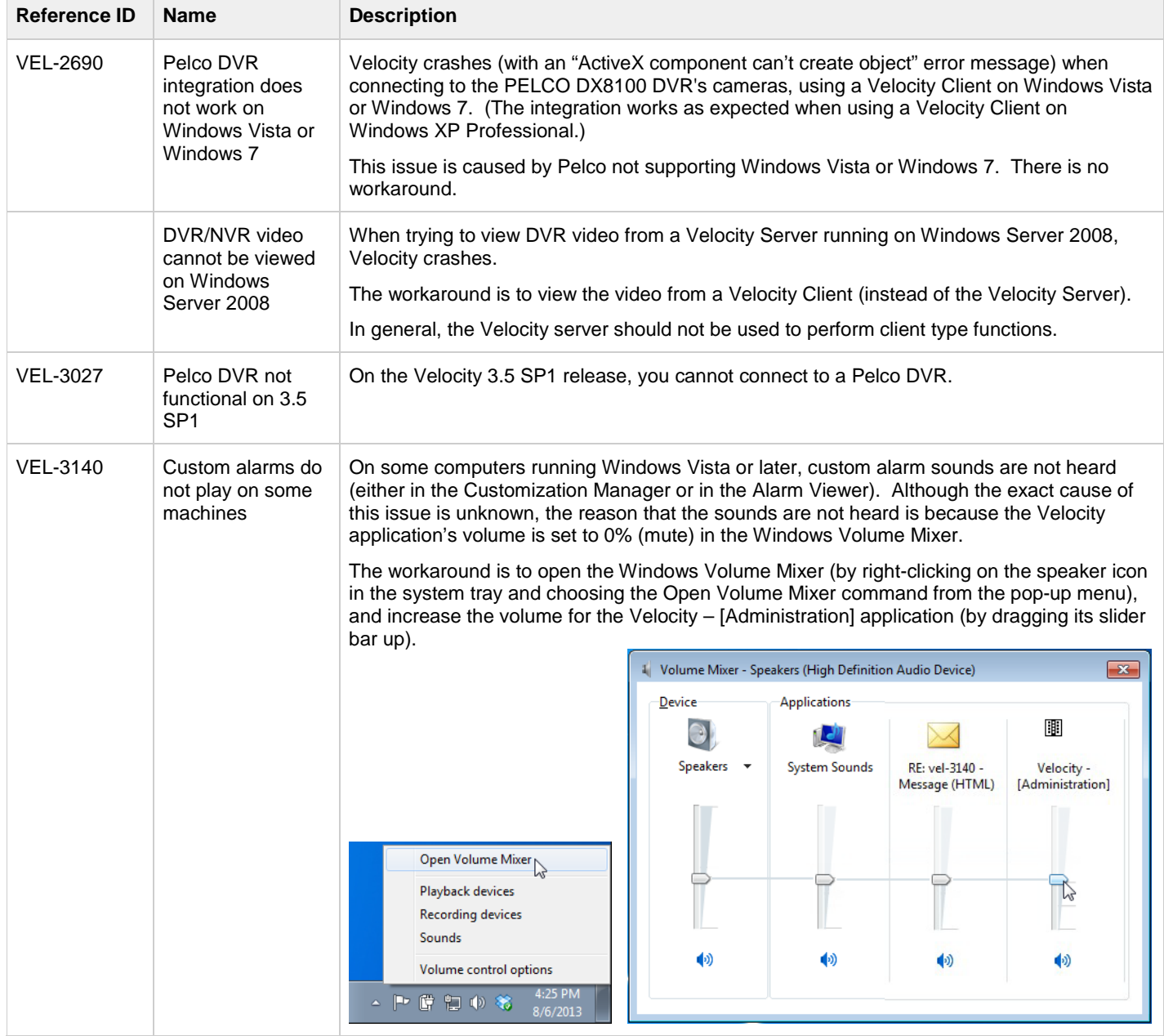

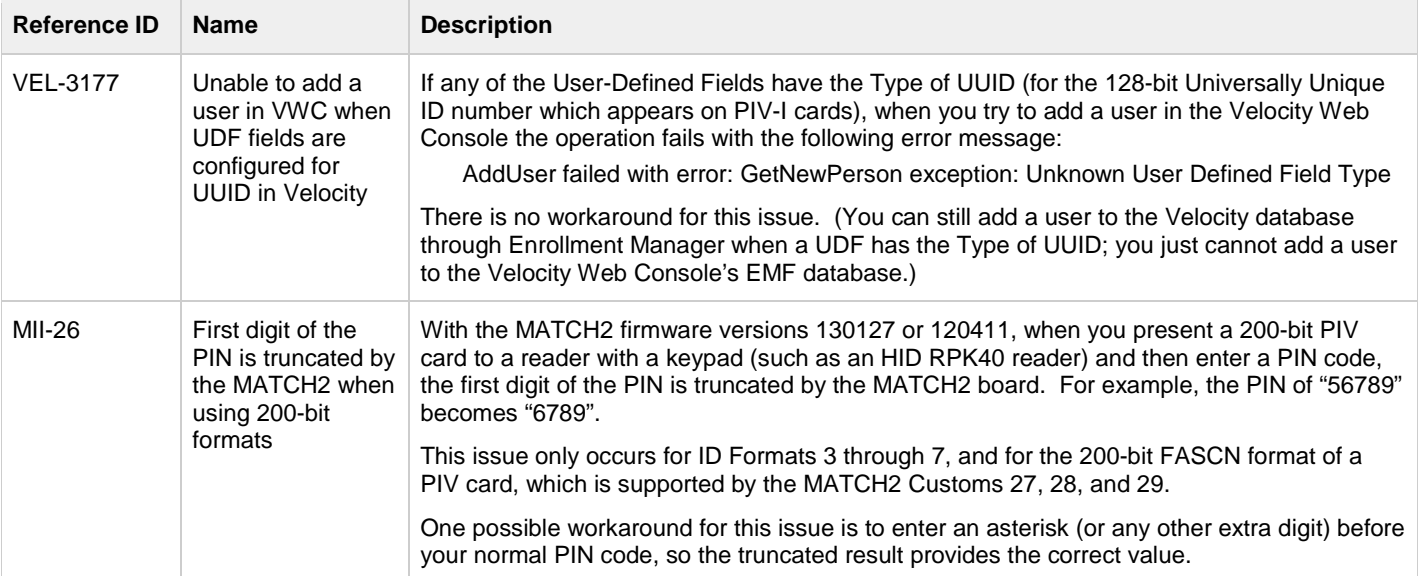

### <span id="page-19-0"></span>**Using PIV and PIV-I Cards**

#### **Software Requirements:**

Velocity now supports the UUID (128-bit GUID) in PIV-I cards which use the updated FIPS201 data layout, as specified in the NIST Special Publication 800-73-3. This feature requires CCM firmware version 7.4.58 or later, and MATCH2 firmware version 130127 or later.

#### **An Overview of PIV and PIV-I Cards:**

**PIV** cards are personal identity verification smart cards issued by federal agencies for their employees. **PIV-I** cards are similar nonfederal personal identity verification smart cards that can interoperate with federal PIV systems, and are issued in a manner that enables the federal government to trust the card. For example, PIV-I cards require a specific identity verification process and they must include a photograph, fingerprint information, and an Authentication Digital Public Key Infrastructure (PKI) certificate. Examples of PIV-I cards include the First Responder Authentication Credential (FRAC) and the Transportation Worker Identity Credential (TWIC).

**PIV-C** cards are also non-federal personal identity verification smart cards that can interoperate with federal PIV systems, but they are not issued in a manner that enables the federal government to trust the card. (Velocity does not differentiate between PIV-I and PIV-C cards, so we will only use the terms PIV and PIV-I.)

PIV cards contain fields such as Agency Code, System Code, and Credential Number which make up portions of the Federal Agency Smart Credential Number (FASCN). For PIV-I cards, these fields are populated with 9s, and the Universally Unique Identifier (UUID) field is used instead of the FASCN.

Both PIV and PIV-I cards have a GUID or UUID field, consisting of 32 hex digits. (On PIV cards, the data in that field is often just a meaningless placeholder such as all 0000 or all 3030, because the FASCN is used instead.) The UUID is 128 bits, and it's always represented as 32 hex digits.

#### **Configuring Readers for PIV and PIV-I Cards:**

Multiple-technology card readers exist, sometimes in "high and low frequency" configurations. Depending on the card reader's hardware and firmware, it could send a:

- FASCN when a PIV card is presented
- UUID when a PIV-I card is presented
- card code (which is usually shorter) when a low-frequency proximity card is presented

For a **FASCN**, a multiple-technology card reader could output either the 64-bit, 75-bit, or 200-bit FASCN format. A particular reader will output only one format for FASCN, as specified in its firmware or other settings.

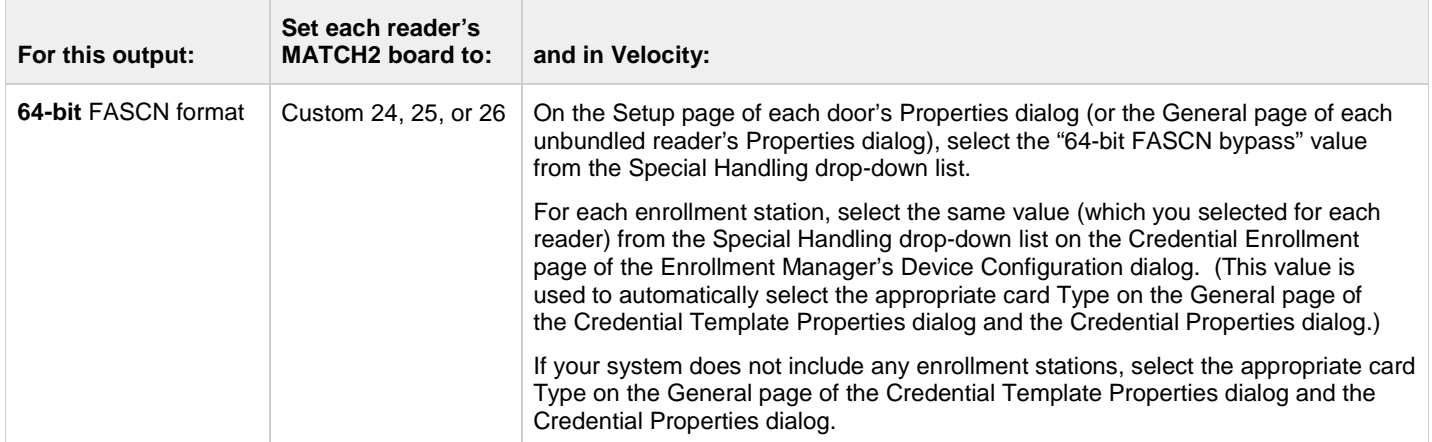

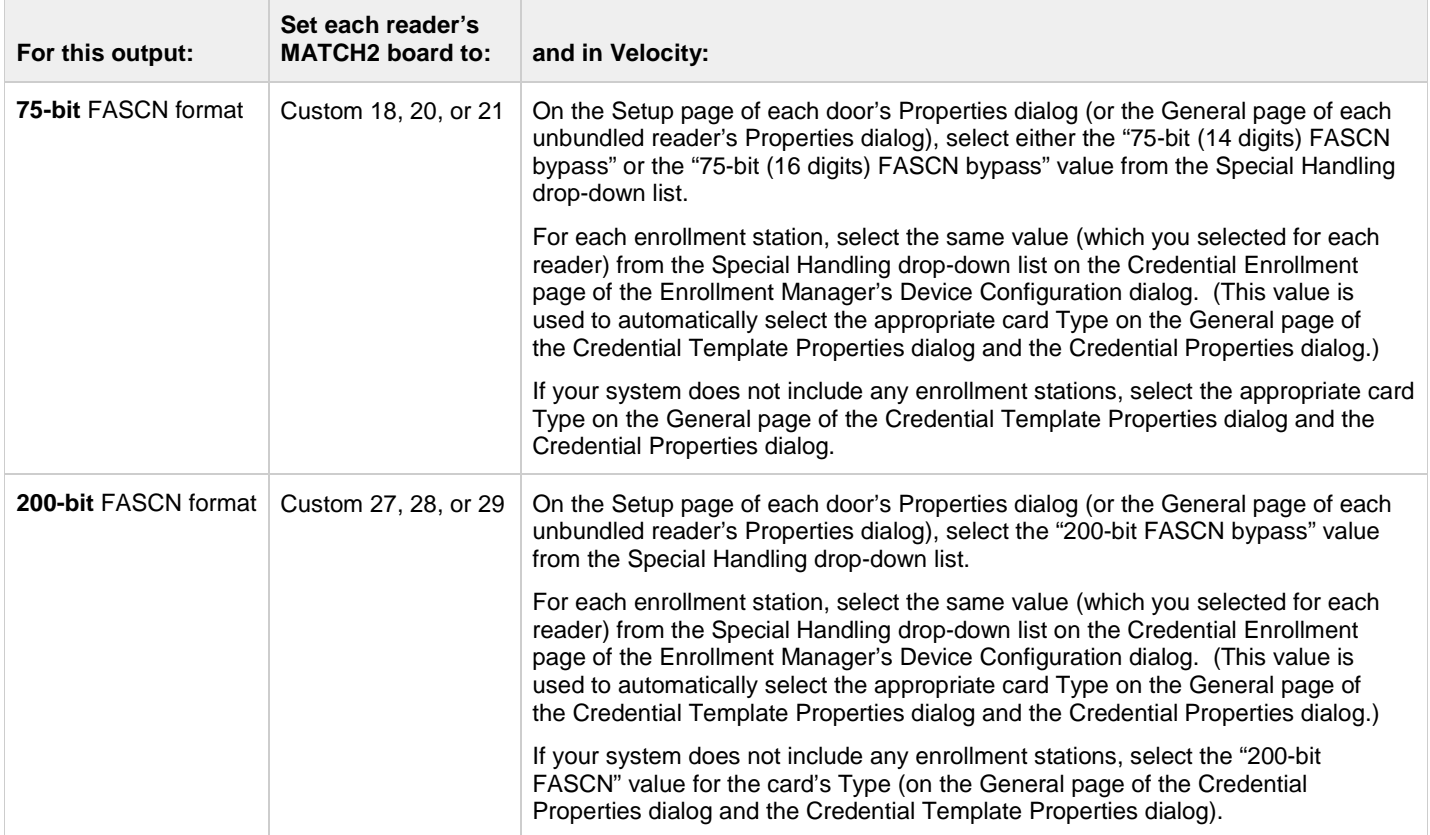

For a **UUID**, if your reader outputs the 128-bit GUID/UUID code, then:

- Any of the MATCH2 Wiegand Customs 18, 20-21, or 24-29 will handle it.
- On the Setup page of each door's Properties dialog (or the General page of each unbundled reader's Properties dialog), select one of the "FASCN bypass" values from the Special Handling drop-down list.
- For each enrollment station, select the same value from the Special Handling drop-down list on the Credential Enrollment page of the Enrollment Manager's Device Configuration dialog. (This value is used to automatically select the appropriate card Type on the General page of the Credential Template Properties dialog and the Credential Properties dialog.)
- If your system does not include any enrollment stations, you can use almost any value for the card's Type (on the General page of the Credential Properties dialog and the Credential Template Properties dialog).

If a card with a UUID that is not enrolled in Velocity is presented at a reader, an "Invalid UUID" event is generated. (This is similar to message type 115 for "Invalid FASCN".)

For a low-frequency **proximity card**, you can use the "Standard Wiegand (parity)" format, or the "Octal Pass-through" format (with or without parity), for the card's Type on the General page of the Credential Properties dialog and the Credential Template Properties dialog.

- Customs 18, 24, and 27 take the low-frequency card codes and output them as **Octal Pass-through No Parity**. For example, a 26-bit card would send a 9-digit card code.
- Customs 20, 25, and 28 take the low-frequency card codes and output them as **Standard Wiegand with Parity**. Any bit length card will result in an 8-digit MATCH code, assuming it passes the parity test.
- Customs 21, 26, and 29 take the low-frequency card codes and output them as **Octal Pass-through with Parity**. For example, a 26-bit card would in an 8-digit card code, assuming it passes the parity test.

The "Enable Wiegand Hex Pass-through" option on the Setup page of a door's Properties dialog (or the General page of an unbundled reader's Properties dialog) can be used with any of the Octal Pass-through values, to transform the card code into a 16-digit Hex card code.